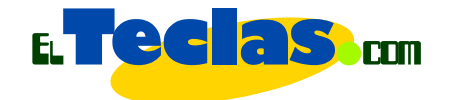

# **Estructura del modelo de una guía instruccional.**

En ElTeclas.com hemos construido un sencillo modelo para construir guías, este modelo esta conformado de tres documentos: el primero y esencial, descriptivo de la actividad; el segundo, un documento de trabajo para aquellas materias prácticas y, por último, los resultados esperados de la actividad.

# **Documento descriptivo de la actividad.**

Un archivo explicativo con: el título de la actividad, objetivo, requisitos previos, ente otros. Estos puntos los abordaremos luego en "Estructura de la Guía de trabajo".

# **Documento o guía de trabajo.**

Elaborado en Word o PowerPoint es una guía estructurada para que el alumno realice la actividad; puede basarse en una especie de cuestionario, preguntas para completar, sopa de letras, realización de problemas, o ejercicios de distintas áreas temáticas. Si el documento debe ser impreso por parte del alumno se debe tomar en cuenta la cantidad de imágenes que colocaremos (ahorro de tinta), los espacios para resolver las actividades, el tipo de letra que colocaremos (ver consejos para la elaboración de documentos).

# **Documento de respuestas.**

Un archivo que describa cómo llegar a las soluciones de la actividad, no sólo las respuestas (muy importante en materias prácticas como matemáticas, física). En el caso

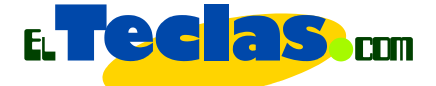

palabras, sopas de letras, dameros, hace falta sólo el documento con los resultados a los cuales debe llegar el alumno, para así contrastar sus resultados. Este documento puede publicarse posterior a la fecha de publicación del documento de trabajo.

## **Estructura de la Guía de trabajo:**

- **1. Clase:** *Número o secuencia de la actividad. Título de la actividad a realizar.* Ejm: Num. 1. Creación de botones 1
- **2. Objetivo:** *Qué lograremos al terminar de trabajar con la guía.* Ejm: Crear un botón, que posea 3 estados (reposo, sobre y presionado) combinando la utilización de sonidos.
- **3. Duración de la actividad:** *Un estimado de cuánto tiempo le tomara al alumno realizar la actividad.* Ejm: 30 minutos.
- **4. Ponderación:** *peso de la actividad en el plan de evaluación. En el caso de no ser evaluada obviar este punto, pero explicar en el objetivo que tipo de actividad es, de refuerzo, repaso, complementaria.* Ejm: 10%, 2 pts.
- **5. Materiales necesarios:** *recursos para realizar el trabajo de la actividad.* Ejm:
- Computador con Flash 5 o superior.
- Cornetas.

Tips//Hacer guías para la WEB

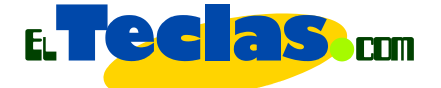

**6. Antes de comenzar a trabajar con esta guía debes tener claro:** *cuáles son lo pre requisitos* 

*para trabajar con la guía, los conocimientos que sustentan el trabajo descrito, y que favorecen el éxito en la realización de la actividad.*

Ejm:

- La función y uso de los fotogramas claves.
- Uso de la biblioteca de símbolos.
- Inserción de sonidos.
- Colocar objetos de la biblioteca dentro de capas.

### *7.* **Qué aprenderemos con esta guía:**

*Enunciados de los contenidos a trabajar con la actividad, sirve luego como pre requisitos para otra guía.* Ejm: Aprenderemos a insertar y crear símbolos de tipo "Botón", combinándolos con sonidos.

## **8. Actividades:**

*Descripción detallada de lo que el alumno realizará. Es importante ser lo más explicativo posible, colocar ejemplos, e ilustraciones que apoyen las instrucciones, en caso de ejercicios no olvidar colocar los resultados.* Ejm: En esta actividad crearás un botón, que será una flecha. Cuando el ratón este encima de la flecha esta cambiará de

posición (girará un poco) y se ejecutará uno de los sonidos de la biblioteca; igualmente pasará, pero cambiando los atributos anteriores de la flecha, cuando hagas clic sobre el botón (...).

#### **9. Recomendaciones:** *aspectos que deben ser*

*tomados en cuenta para realizar la actividad.*

Ejm: Guarda constantemente tu trabajo, cuida la redacción y la ortografía, coloca las citas de los textos o documentos consultados, entre otras.

**Ver un ejemplo:** http://www.elteclas.com/

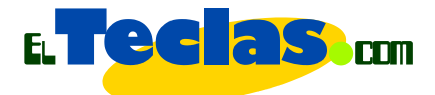

Guías, Imagen digital, Revise la Práctica 4. Photoshop: Trabajando con mascaras.

#### Tips//Hacer guías para la WEB

Gabriel Francés/2006